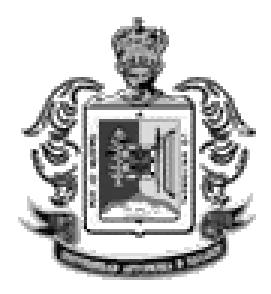

# **UNIVERSIDAD AUTÓNOMA DE NAYARIT DIRECCIÓN GENERAL DE EDUCACIÓN MEDIA SUPERIOR**

**RECTOR M.C. FRANCISCO JAVIER CASTELLÓN FONSECA** 

**DIRECTOR GENERAL DE EDUCACIÓN MEDIA SUPERIOR M.C. JUAN CARLOS PLASCENCIA FLORES** 

# **COMPUTACIÓN I**

**PRIMER SEMESTRE COMPONENTE DE FORMACIÓN PARA EL TRABAJO CINCO HORAS SEMANALES** 

**LOS CONTENIDOS SE DIVIDEN EN CUATRO UNIDADES QUE DEBERÁN DESARROLLARSE EN DIECIESEIS SEMANAS.** 

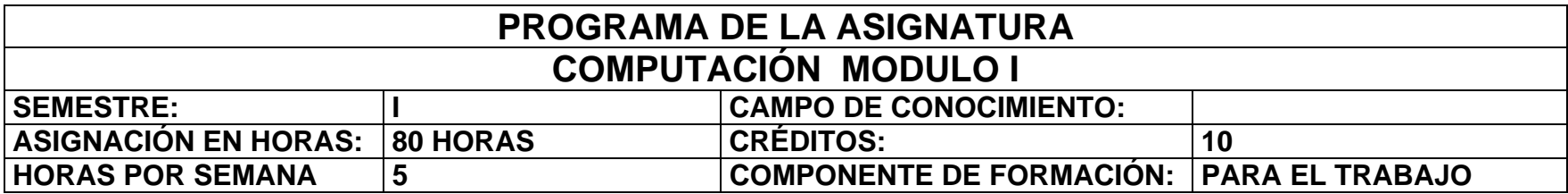

# **UBICACIÓN ESQUEMÁTICA DE LA ASIGNATURA**

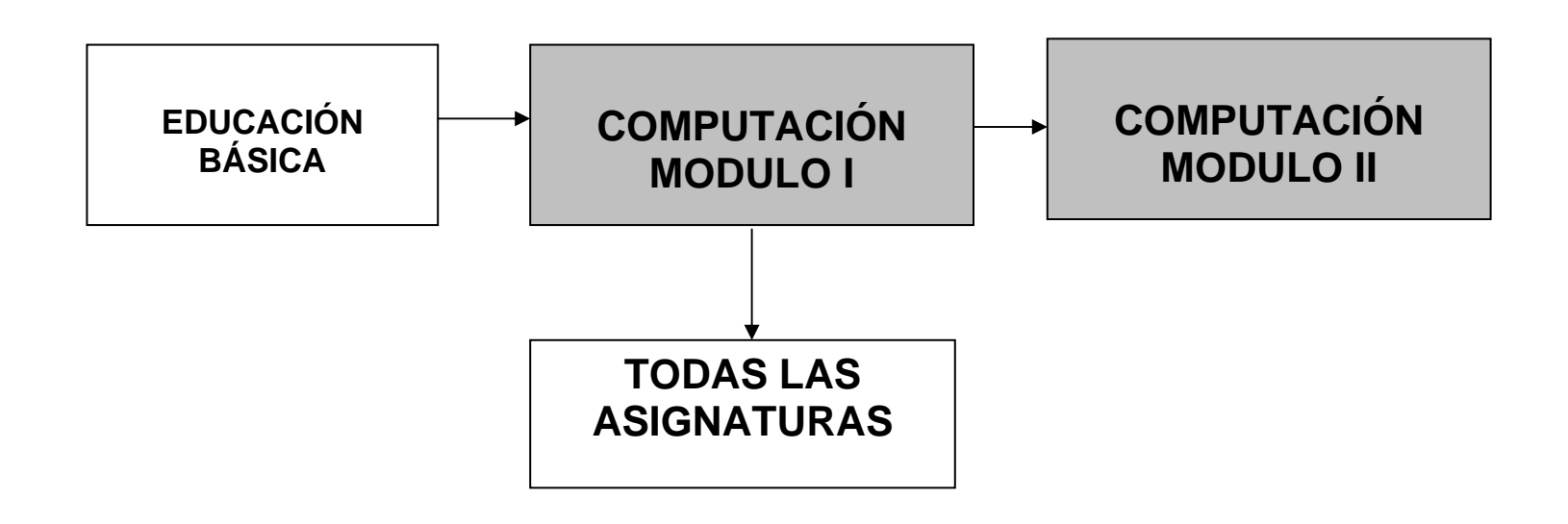

# **FUNDAMENTACIÓN**

La materia de Computación I en el componente de Formación para el Trabajo tiene como finalidad preparar al estudiante para desarrollar procesos de trabajo específicos, por medio de procedimientos, técnicos e instrumentos, además de generar actitudes de valoración y responsabilidad ante esta actividad, lo que le permitirá interactuar en forma útil con su entorno social y laboral.

La formación para el trabajo, como contenido curricular, parte del reconocimiento del "trabajo" como una categoría de formación en un sentido filosófico, social y educativo. Recupera el valor formativo para la construcción de la personalidad del bachiller.

Por lo tanto, educar para el trabajo en el bachillerato significa formar estudiantes capaces de "ser en el hacer", es decir de manifestar sus capacidades, aptitudes y habilidades en un área específica de trabajo.

Con el propósito de que la formación de este componente sea pertinente y flexible se incorpora el enfoque basado en normas de competencia laboral, las cuales constituyen un referente sobre los desempeños que se requieren en el ámbito laboral y permiten orientar la formación hacia el logro de los mismos.

La adopción de este enfoque implica cambiar la estructura de asignaturas a módulos y que los contenidos sean autosuficientes, es decir, que no necesariamente se requiera establecer secuencias antecedente y/o consecuentes entre los mismos.

Además se tendrá la posibilidad de ofrecer salidas laterales a los estudiantes que tengan necesidad de abandonar sus estudios ya que podrán obtener, en forma voluntaria y mediante una evaluación externa, la certificación de las competencias adquiridas.

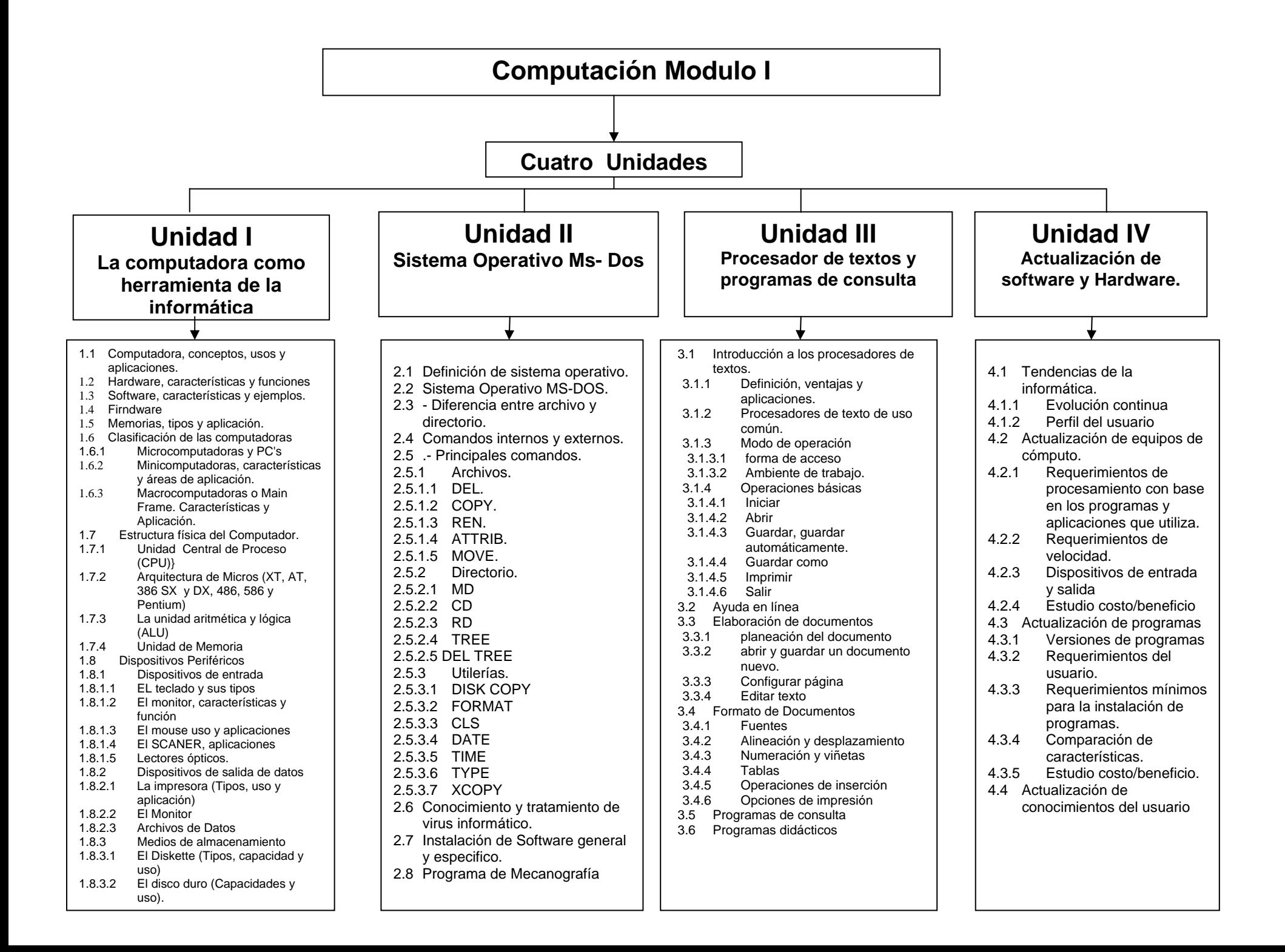

# **OBJETIVO DE LA ASIGNATURA**

El alumno conocerá y podrá manejar un equipo de computación, así como su sistema operativo, además de software elementales como Windows y Word.

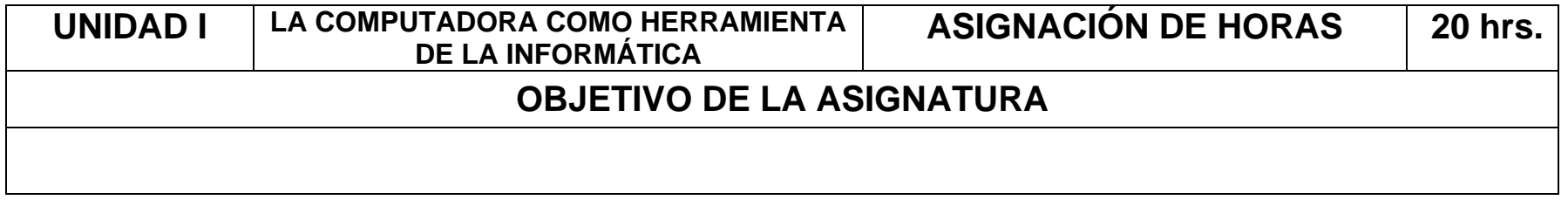

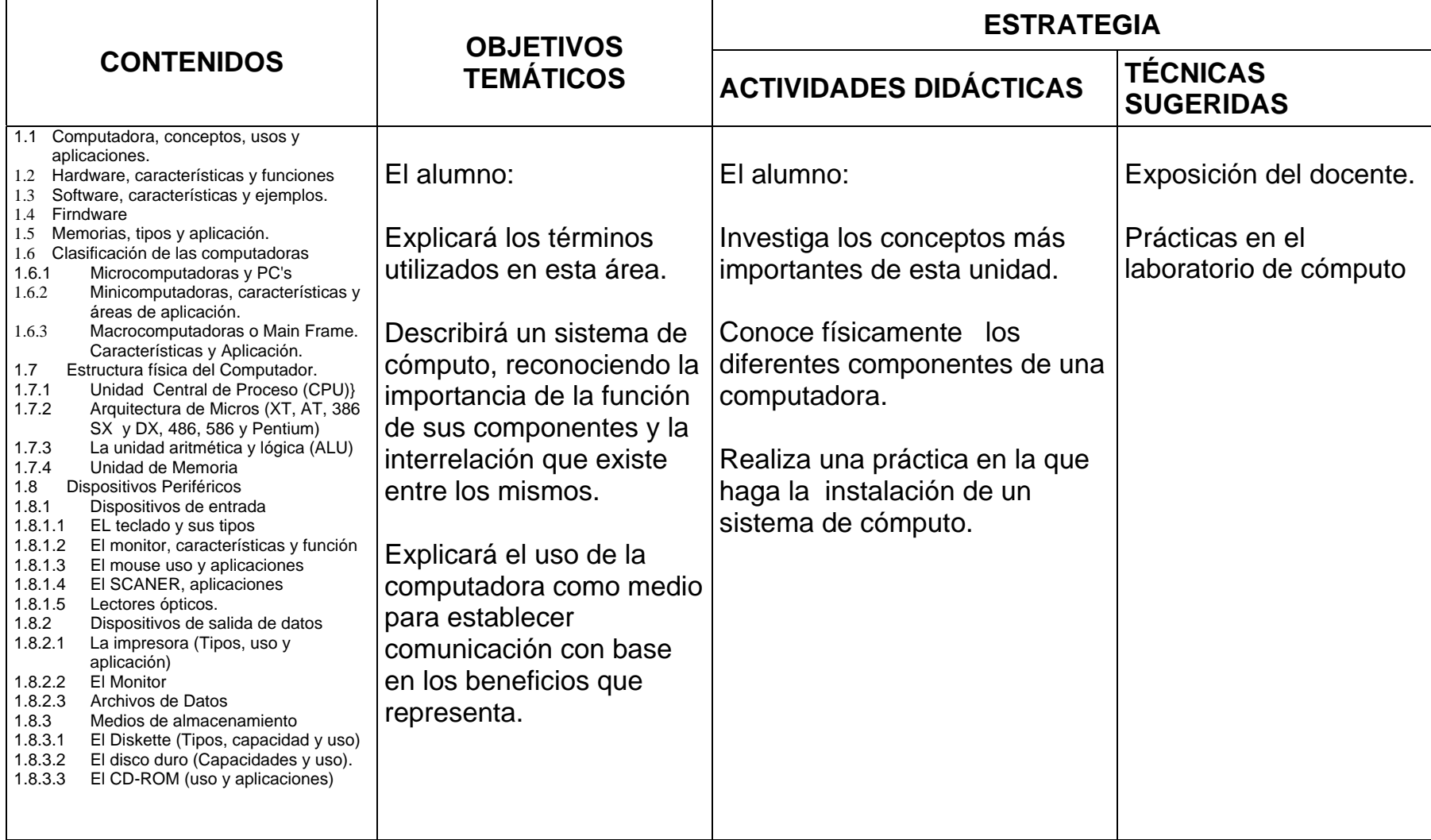

# **UNIDAD II | Sistema Operativo Ms-Dos | ASIGNACIÓN DE HORAS | 25 hrs.**

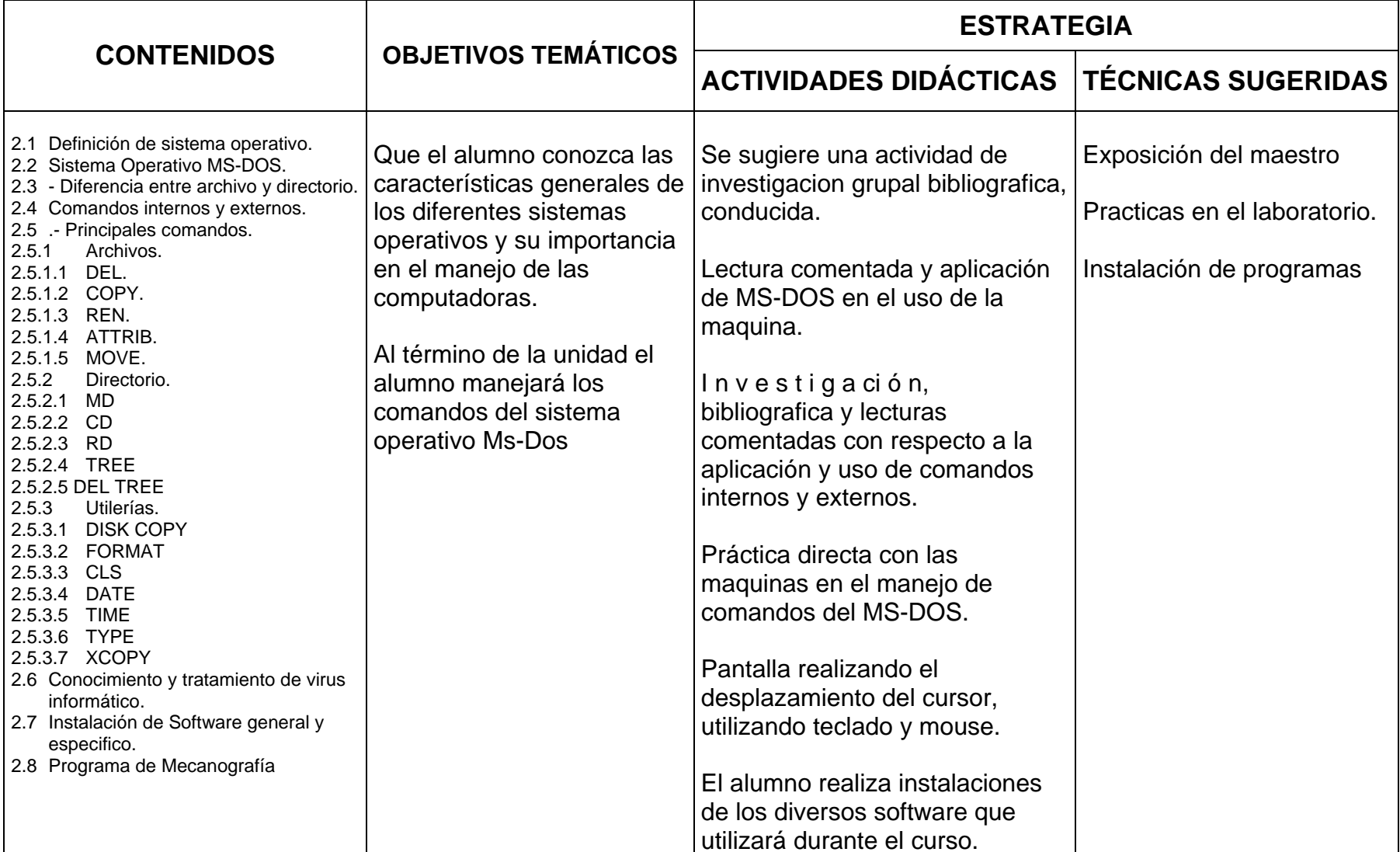

### **UNIDAD III PROCESADOR DE TEXTOS Y PROGRAMAS DE CONSULTA**

**25 hrs.** 

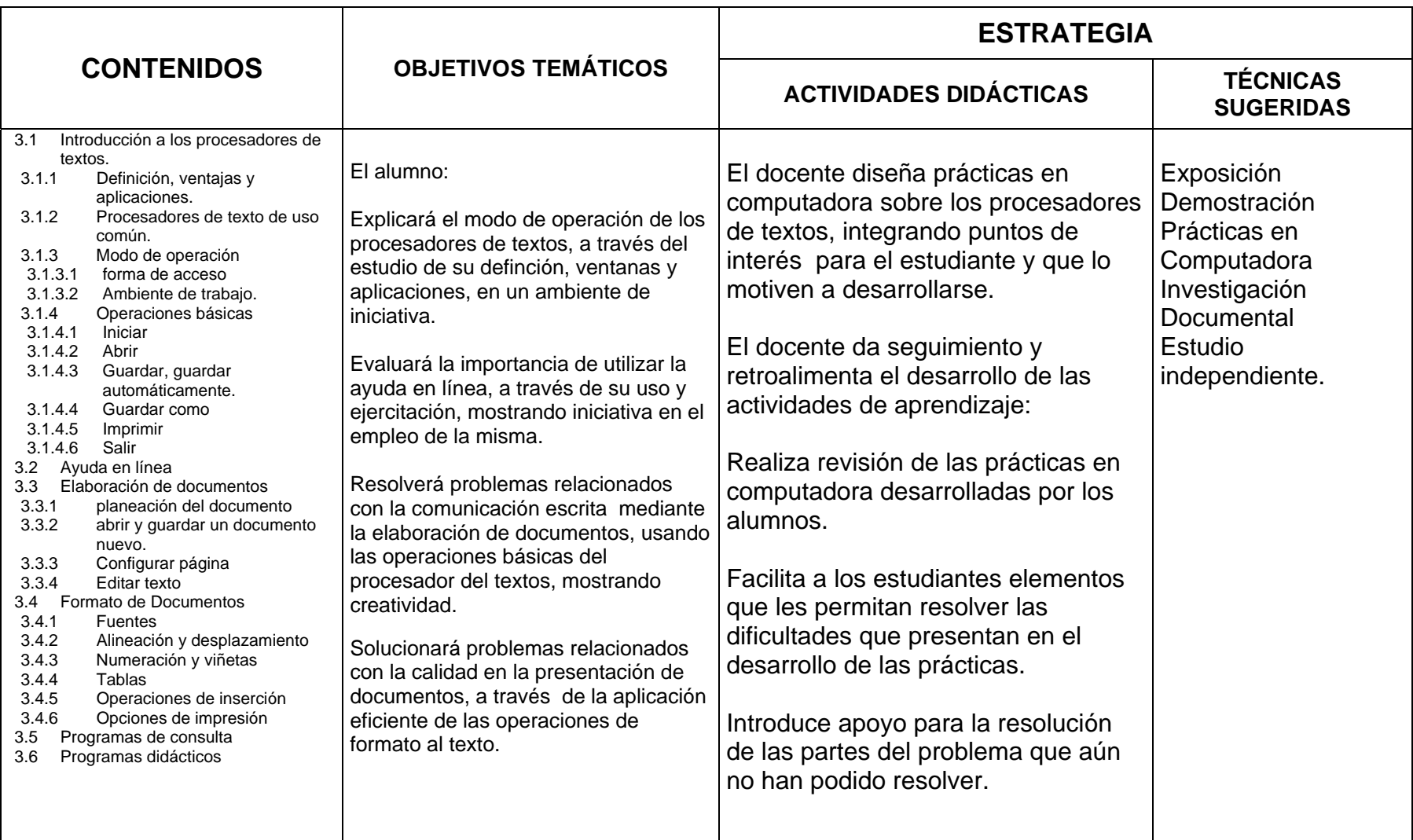

**10 hrs.** 

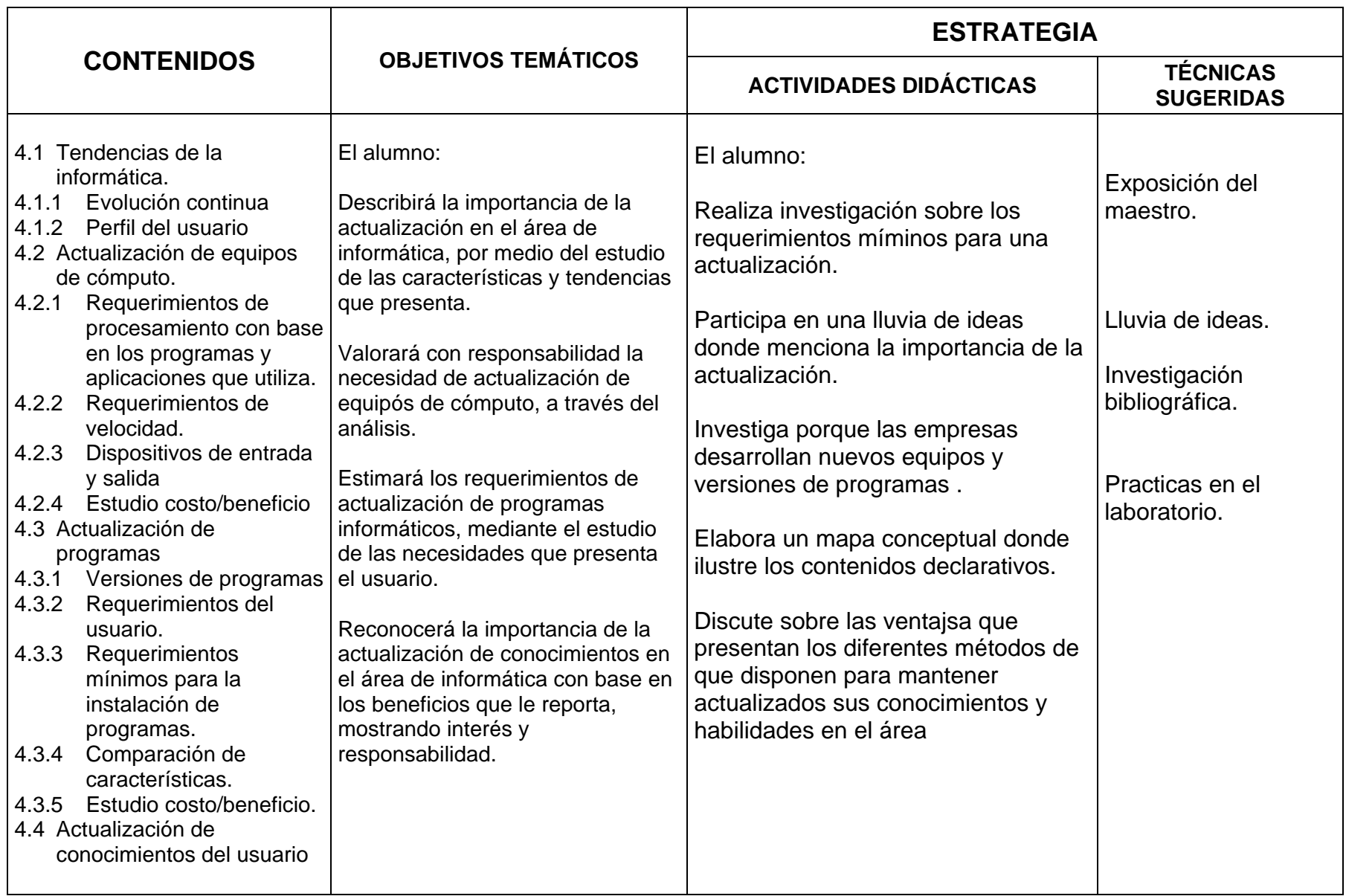

## **BIBLIOGRAFÍA**

Introducción a la Computación Vasconcelos Santillán Jorge Publicaciones Cultural, México 2002.

Conceptos de computación Parsons June Jamryh, Oja Dan Internacional Thompson Editores 1999

Informática I Vasconcelos Santillán Jorge Publicaciones Cultural, México 2002.

Laboratorio de Informática I Martinel Alberto R. Mc. Graw Hill 2002.

Martín B. Nacho Guía Visual de Introducción a la informática. Anaya Multimedia 1999.

Enciclopedia Encarta 2003 Manual de Usuario De Windows

### **Revistas**

Pc Magazine Pc World Pc Computing